#### Development of B->D(\*)taunu MC Event Generator with New Physics Effects

Koji Hara (KEK) Mar 28, 2017

Mini-workshop on D(\*)taunu and related topics

#### New physics effect for  $B\rightarrow D(*)\tau v$  analysis

- R(D), R(D<sup>\*</sup>) are changed
- Decay properties are also changed, such as  $- q^2$ 
	- $D^*$  and tau polarization
		- $\leftarrow$  sensitive to the NP contribution

→ Need to include these effects in the **event generato** 

#### Model-independent approach

Effective Lagrangian for  $b \to c \tau \bar{\nu}$ all possible 4-fermi operators with LH neutrinos  $-\mathcal{L}_{\text{eff}} = 2\sqrt{2}G_F V_{cb} \sum_{l=e,\mu,\tau} \left[ (\delta_{l\tau} + C_{V_1}^l) \mathcal{O}_{V_1}^l + C_{V_2}^l \mathcal{O}_{V_2}^l + C_{S_1}^l \mathcal{O}_{S_1}^l + C_{S_2}^l \mathcal{O}_{S_2}^l + C_T^l \mathcal{O}_T^l \right]$  $\mathcal{O}_{V_1}^l = \bar{c}_L \gamma^\mu b_L \, \bar{\tau}_L \gamma_\mu \nu_{Ll} \,,$ V-A SM-like  $\mathcal{O}_{V_2}^l = \bar{c}_R \gamma^{\mu} b_R \bar{\tau}_L \gamma_{\mu} \nu_{Ll}$ , **V+A** RH current  $S+P$  $\mathcal{O}_{S_1}^l = \bar{c}_L b_R \bar{\tau}_R \nu_{Ll} ,$ charged Higgs (II)  $\mathcal{O}_{S_2}^l = \bar{c}_R b_L \bar{\tau}_R \nu_{Ll}$ ,  $S-P$ charged Higgs  $\mathcal{O}_T^l = \bar{c}_R \sigma^{\mu\nu} b_L \bar{\tau}_R \sigma_{\mu\nu} \nu_{Ll}$  Tensor GUT?

M. Tanaka and R. Watanabe, PhysRevD87, 034028 (2013) (hep-ph/1212.1878)

Minoru TANAKA

 $C_{V1}$ ,  $C_{V2}$ ,  $C_{S1}$ ,  $C_{S2}$ ,  $C_{T}$  denotes Wilson coefficients

**6.4 6.1 2 6.1 6.1 7 7 7 8 7 7 8 7 7 8 7 7 8 7 9 9 10** 
$$
C_{S_2} = -\frac{m_c m_\tau}{m_{H^+}^2}
$$
 **10**  $C_{V_1} = C_{V_2}$ 

 $C_{V_1} = C_{V_2} = C_T = 0$ 

 $\rightarrow$  Implement this model-independent calculation as the **EvtGen decay model** <sup>3</sup>

## How to implement  $B\rightarrow D(*)\tau v$  EvtGen model

#### • PhysRevD.87.034028 gives helicity dependent amplitudes

The helicity amplitude of  $\bar{B} \to M \tau \bar{\nu} (M = D, D^*)$  is written as

 $\mathcal{M}_l^{\lambda_{\tau},\lambda_M} = \delta_{l\tau} \, \mathcal{M}_{\rm SM}^{\lambda_{\tau},\lambda_M} + \mathcal{M}_{V_1,l}^{\lambda_{\tau},\lambda_M} + \mathcal{M}_{V_2,l}^{\lambda_{\tau},\lambda_M} + \mathcal{M}_{S_1,l}^{\lambda_{\tau},\lambda_M} + \mathcal{M}_{S_2,l}^{\lambda_{\tau},\lambda_M} + \mathcal{M}_{T,l}^{\lambda_{\tau},\lambda_M}$ 

The helicity amplitude is a function of Wilson coefficients  $C_{V1}$ ,  $C_{V2}$ ,  $C_{S1}$ ,  $C_{S2}$ ,  $C_{T}$  (details are written in the appendix of the paper)

λτ : **helicity** of the tau **in the (l+nu) rest frame** λ<sub>M</sub>: meson (D, D<sup>\*</sup>) **helicity in the B rest frame** 

w: velocity transfer  $w = p_B \cdot p_M/(m_B m_M) \rightarrow q^2 = (m_B^2 + m_D^2 - 2m_B m_D^* w)$ 

 $\cos\theta_{\tau}$ : angle between momenta of  $\tau$  and the meson in the (l+nu) rest frame

- M. Tanaka and R. Watanabe kindly provided their Mathematica codes of the helicity amplitude
- Well structured as a function library

 $\rightarrow$  ported to C++ class  $\rightarrow$  EvtGen decay model

### Implementation by EvtGen Model codes

Spin dependent complex amplitude is calculated

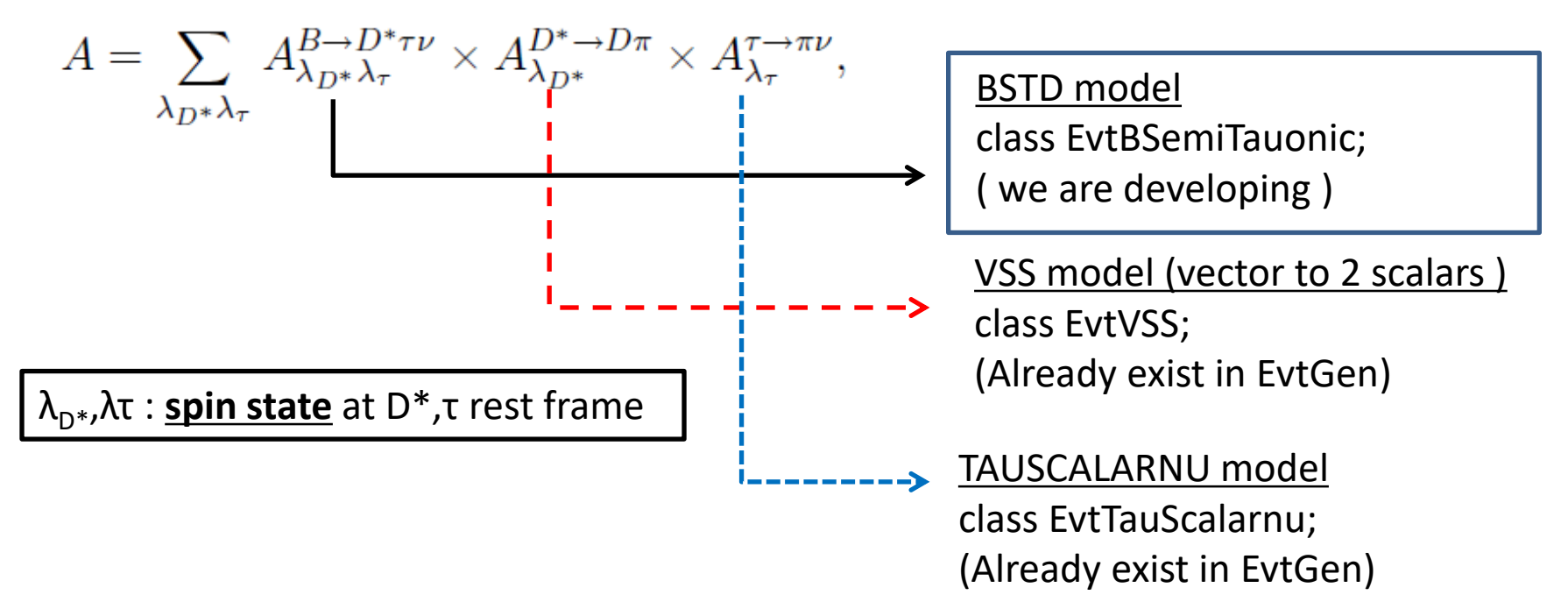

In each decay() function,

- 1. Randomly generate the kinematics of daughter particles based on the phase space
- 2. Calculate decay amplitudes for each spin state
- 3. Set amplitude (as complex variables)

by function vertex(mother spinstate, daughter spinstate1,...)

Calculation of the probability values and the spin density matrices are taken cared by EvtGen core <u>55 and 2008</u> September 2008 September 2008 September 2008 September 2008 September 2008 September 2008 September 2008 September 2008 September 2008 September 2008 September 2008 September 2008 September 2008 S

#### EvtGen Spin states and Helicity states

Need to translate between

- EvtGen Spin states in each rest frame
- Helicity states of BSTD model
	- λτ : helicity of the tau **in the (l+nu) rest frame**
	- $-\lambda_{\text{M}}$ : meson (D, D<sup>\*</sup>) helicity **in the B rest frame**
- Prepared the rotation matrix in the boosted frame

EvtSpinDensity **EvtBSemiTauonicAmplitude::RotateToHelicityBasisInBoostedFrame**(const EvtParticle\* p, EvtVector4R p4boost)

- Utilize EvtDiracSpinor class of EvtGen
- Copied and added the boost to "EvtSpinDensity EvtDiracParticle::rotateToHelicityBasis()" in EvtDiracParticle
- Prepared by me. It seems still has a bug? (explained later)

#### Decay.dec Parameters

# Br children **Model\_Name** parameters…

Decay MyB0

0.5 D\*- tau+ nu\_tau **BSTD** rhoA12 R11 R21 aR3 m\_b m\_c MagCV1 ArgCV1 MagCV2 ArgCV2 MagCS1 ArgCS1 MagCS2 ArgCS2 MagCT ArgCT; 0.5 D- tau+ nu\_tau **BSTD** rho12 aS1 m\_b m\_c MagCV1 ArgCV1 MagCV2 ArgCV2 MagCS1 ArgCS1 MagCS2 ArgCS2 MagCT ArgCT;

#0.5 D<sup>\*</sup>- tau+ nu\_tau **BSTD\_2HDMTYPE2** rhoA12 R11 R21 aR3 m\_b m\_c tanBeta/m\_H+; #0.5 D- tau+ nu\_tau **BSTD\_2HDMTYPE2** rho12 aS1 m\_b m\_c tanBeta/m\_H+; Enddecay

rhoA12, R11, R21 : HQET Form Factor parameters from B->D(\*)lnu data

m\_b, m\_c : quark masses at m\_b scale

MagCXX, ArgCXX : Wilson coefficients for New Physics contributions Each Wilson coefficient is calculated by  $CXX = MagCXX * exp(ArgCXX * i)$ All CXX =  $0 \rightarrow SM$ 

aR3, aS1 : Parameters related to the systematic errors for  $O(1/m q)$  correction in the scalar form factors PRD87,034028 uses 1 +/- 1 for these values to take into account the theoretical error.

## Check of the BSTD Model

- Compare helicity dependent amplitude calculation
	- Original theory calculation and C++ functions used for the BSTD Model
		- the fraction of the longitudinally polarized  $D^*$
		- the tau polarization

$$
P_{D^*} = \frac{\Gamma(D_L^*)}{\Gamma(D_L^*) + \Gamma(D_T^*)},
$$
  

$$
P_{\tau}(D) = \frac{\Gamma^+(D) - \Gamma^-(D)}{\Gamma^+(D) + \Gamma^-(D)},
$$

- Compare distributions generated by EvtGen to the calculation
	- Velocity transfer w  $w = p_B \cdot p_M/(m_B m_M)$  $(\rightarrow q^2 = (m_B^2 + m_D^2 - 2m_B m_D^* w))$
	- $-$  cos $\theta_{\tau}$ angle between momenta of  $\tau$  and the meson in the (I+nu) rest frame
- Check the  $D^*$  and tau polarization in decays generated by EvtGen
	- Check helicity angle distribution of  $D^*\rightarrow D\pi$  and  $\tau\rightarrow \pi\nu$  decays in the generated  $B \rightarrow D(*)\tau v$
	- $\rightarrow$  Compare to calculated values of PD\* and P $\tau$

### R and polarizations for 2HDM Type2 Check of helicity amplitude functions

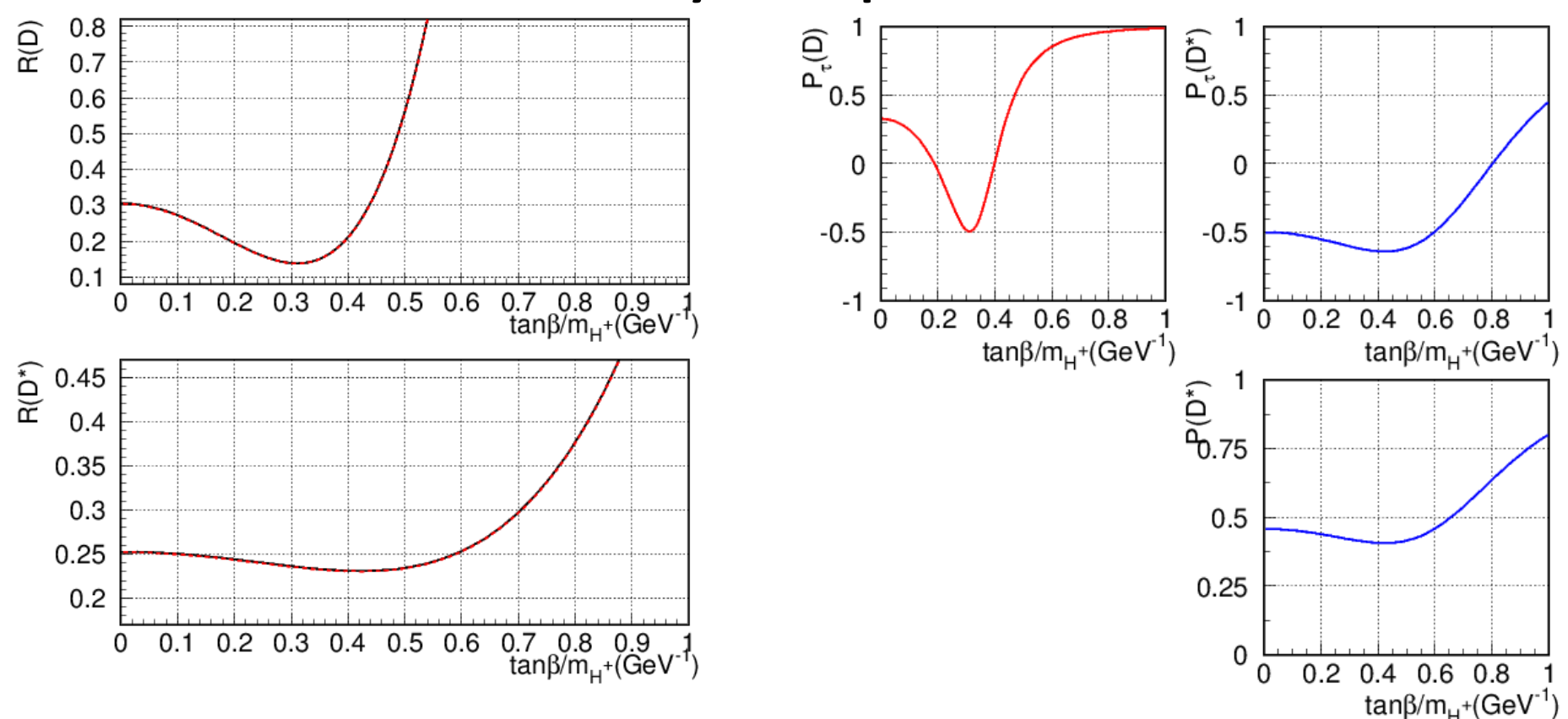

• Have been cross checked with the Tanaka-san's calculation

## B+->Dtaunu, SM

Data points: **EvtGen events** 

**Red line: Model Calculation** 

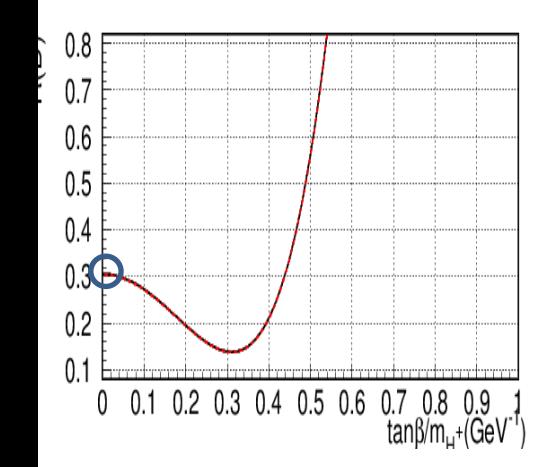

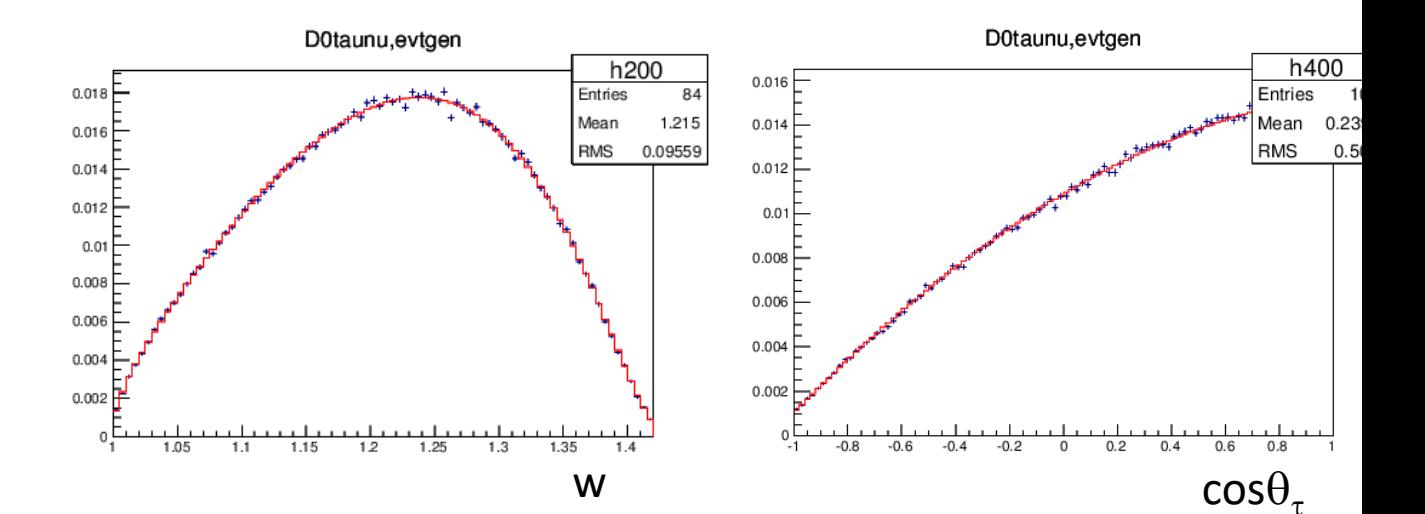

Calculated RGamD=0.305911

tau coshel

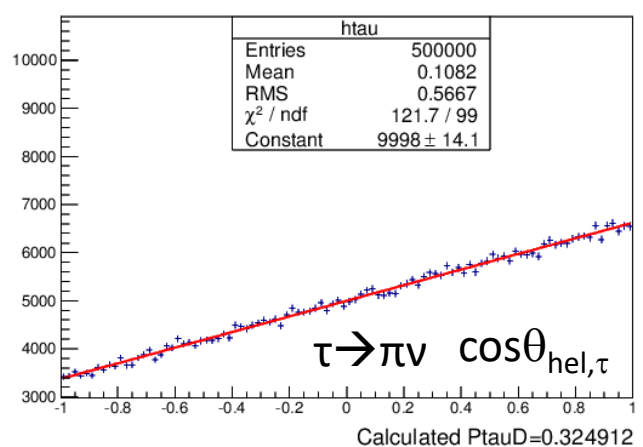

### B+->Dtaunu, tan(beta)/mH=0.30

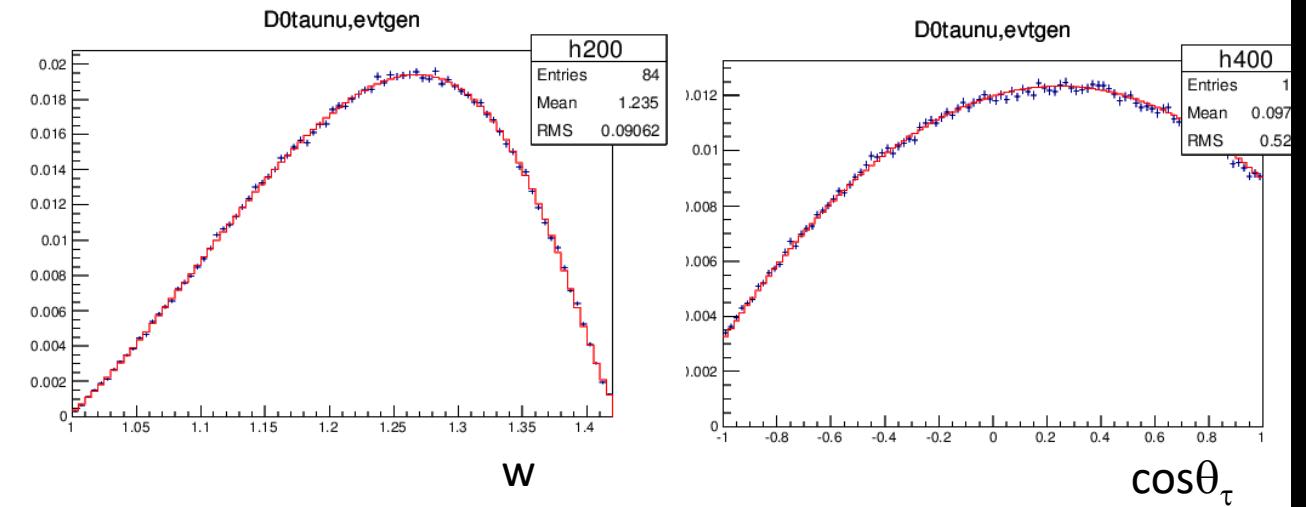

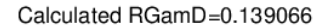

tau coshel

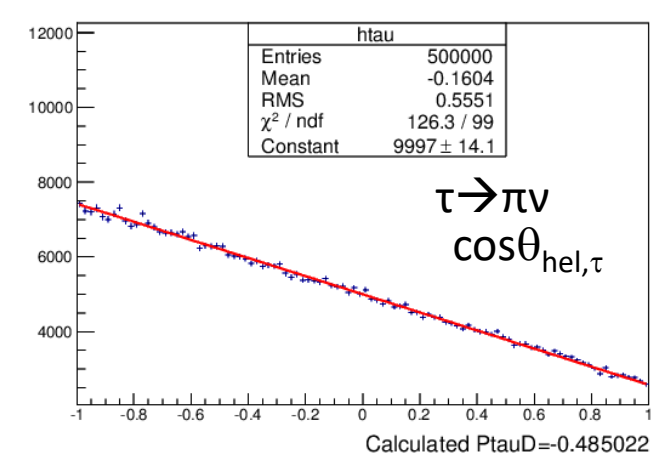

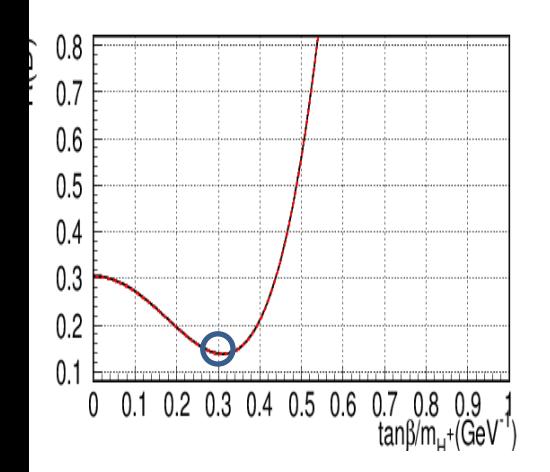

### B+->Dtaunu, tan(beta)/mH=0.45

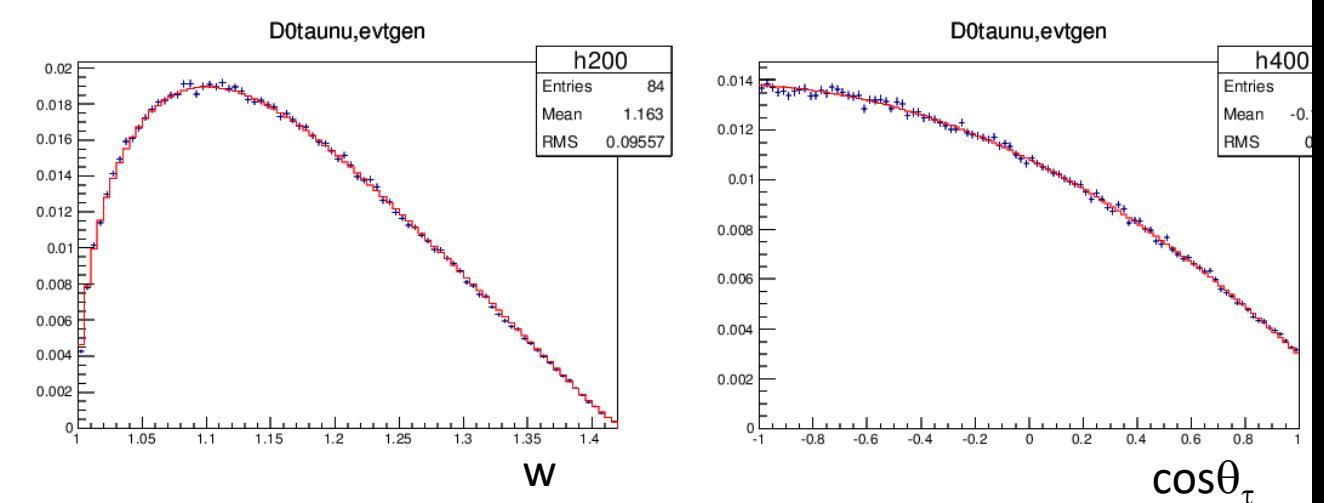

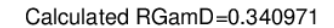

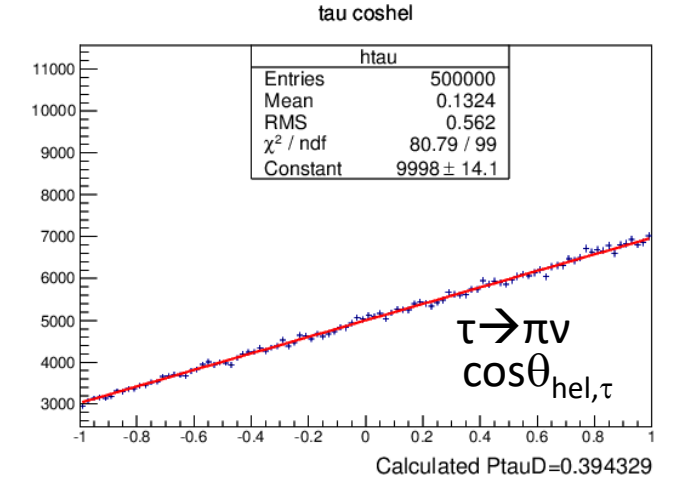

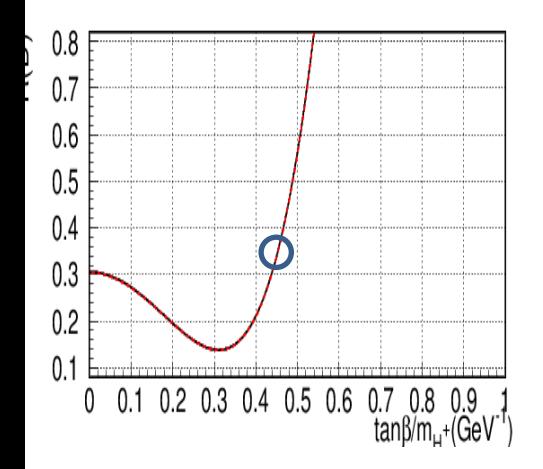

12

#### SM + T case: Original Theory Calculation

#### Set others (CS1,CS2, CV1, CV2) to be 0

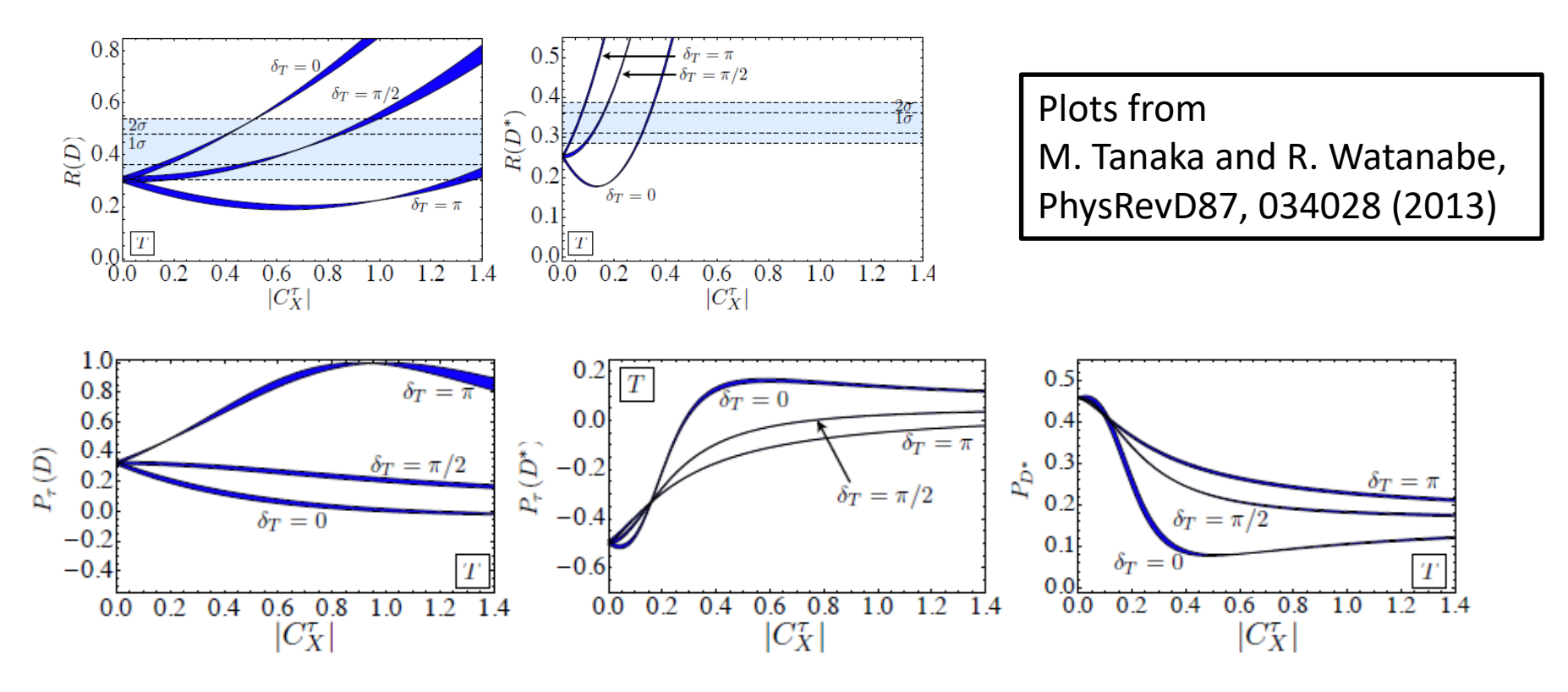

## Cross check of R, P of SM + T case

#### Plots from PhysRevD87, 034028 (2013) Plots by C++ helicty amplitude

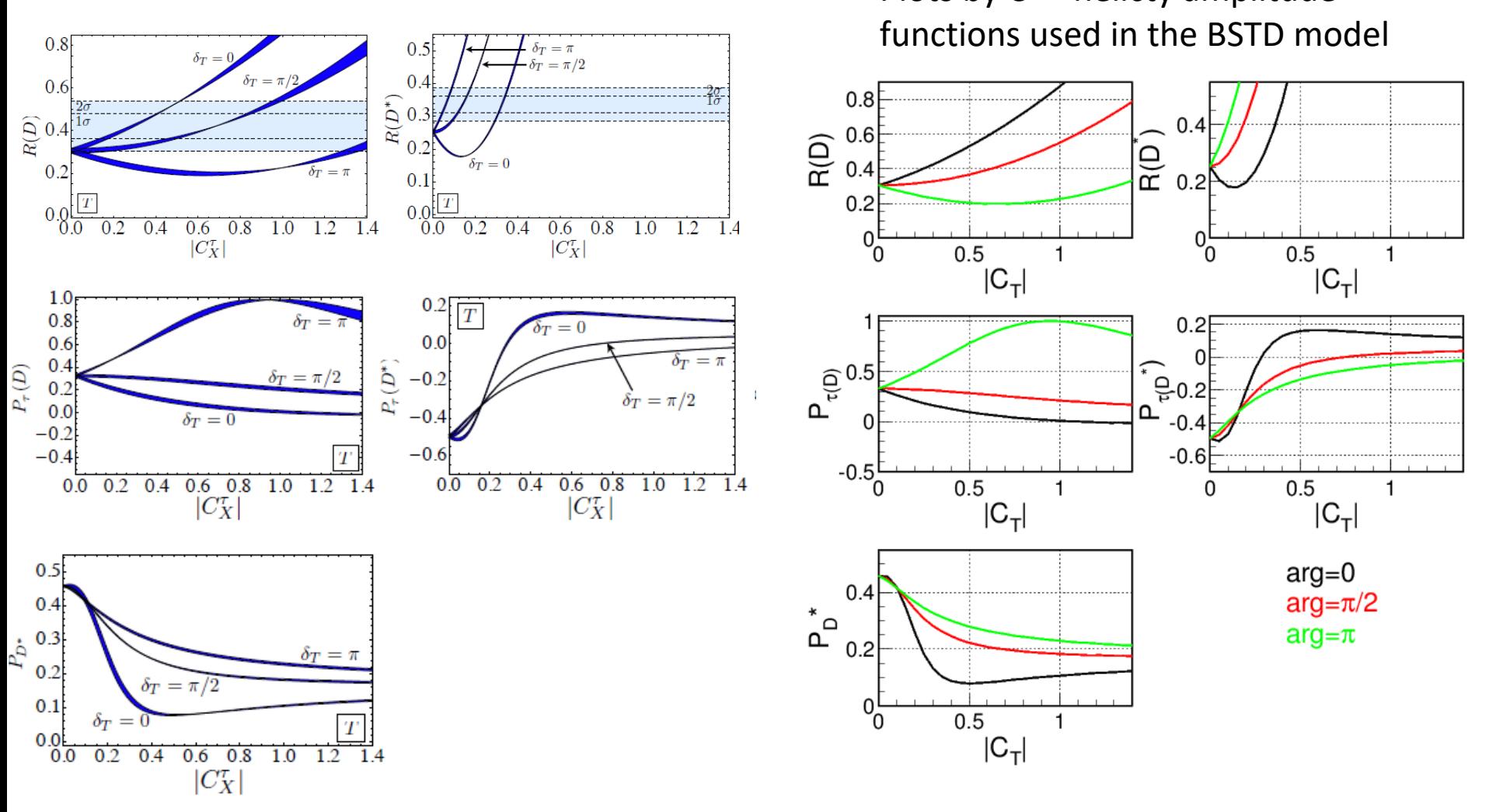

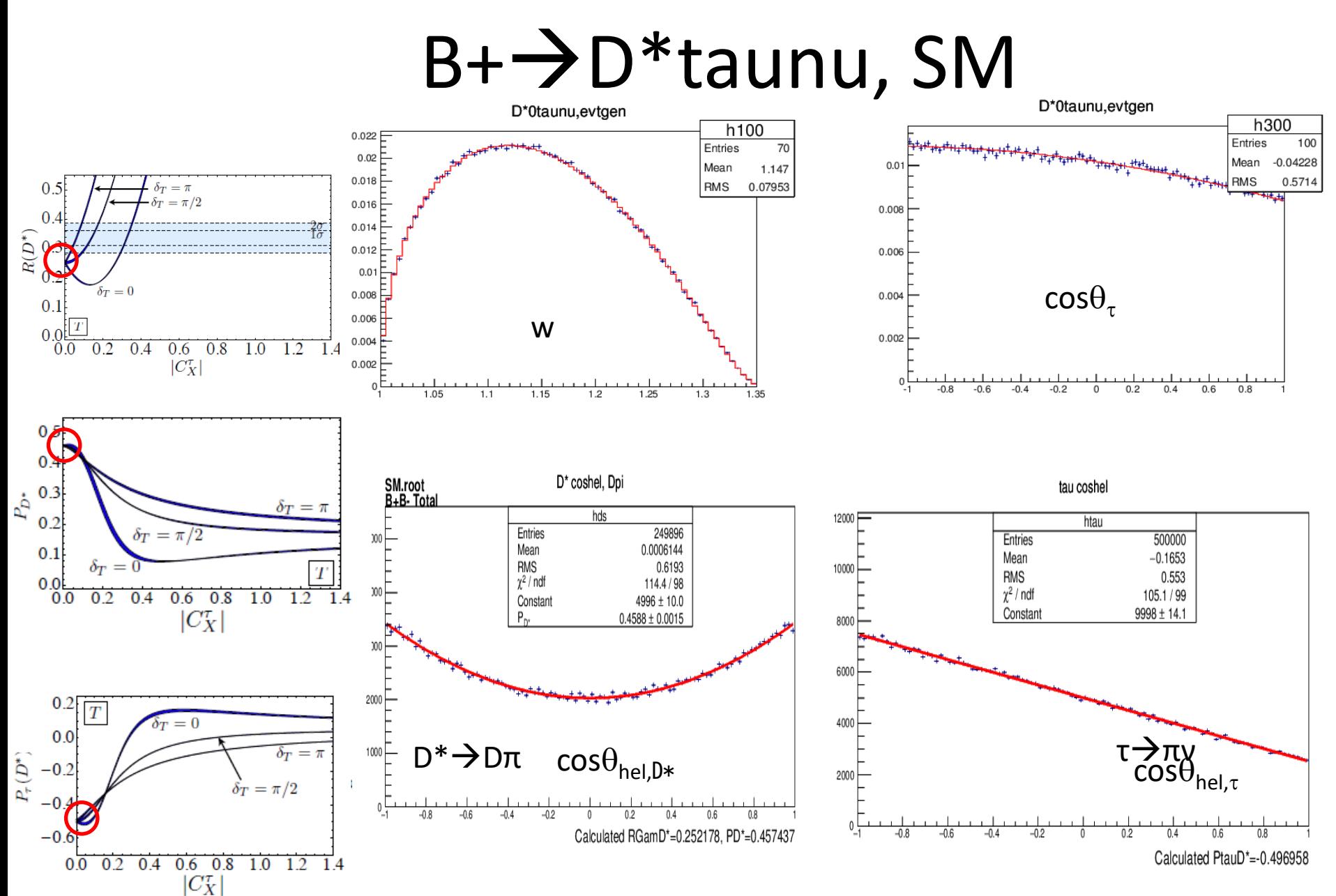

#### $SM + 0.15T$

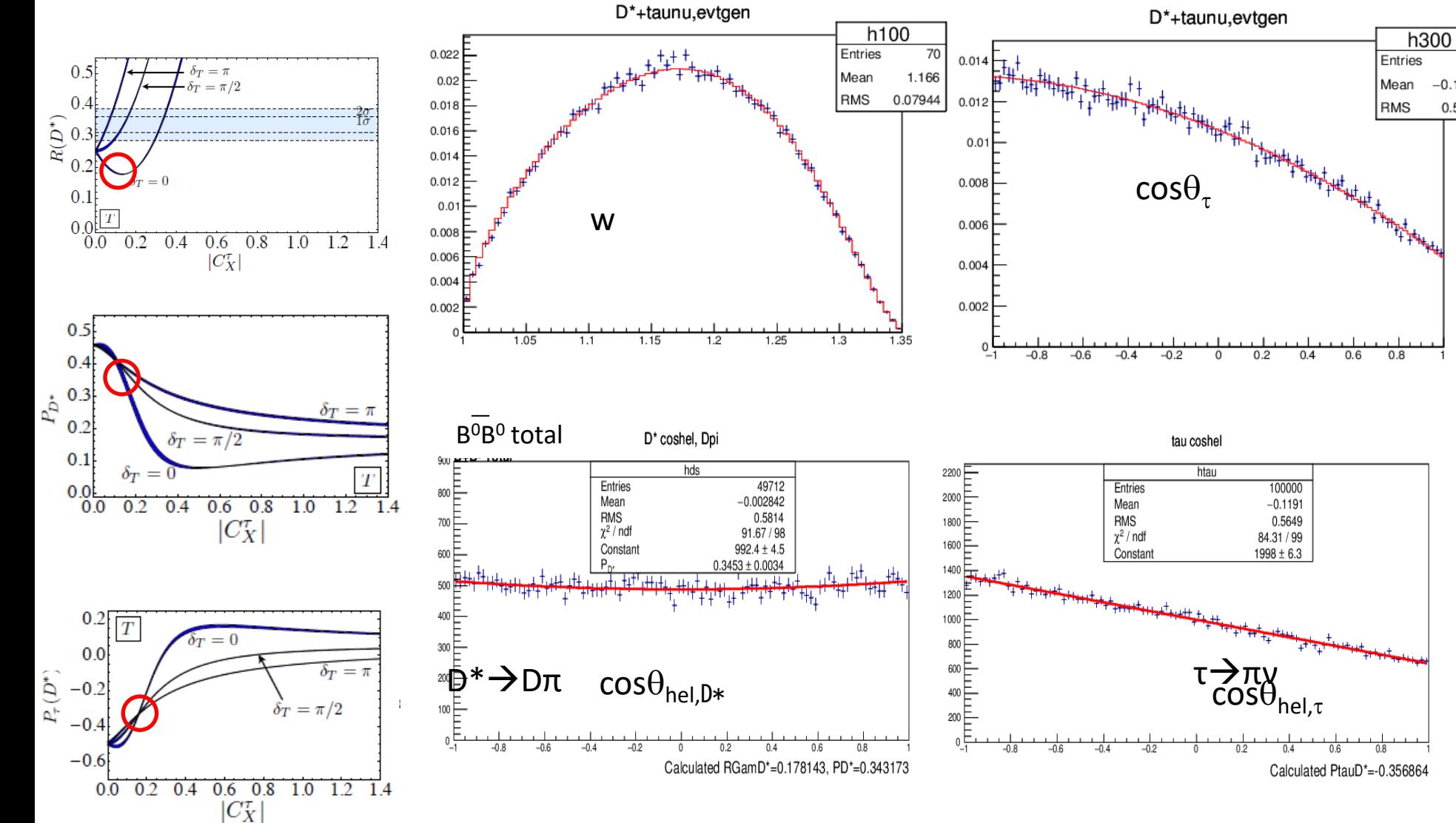

h300

 $-0.$ 

 $0.$ 

Entries

Mean

**RMS** 

 $0.8$ 

#### $SM + 0.3 T$

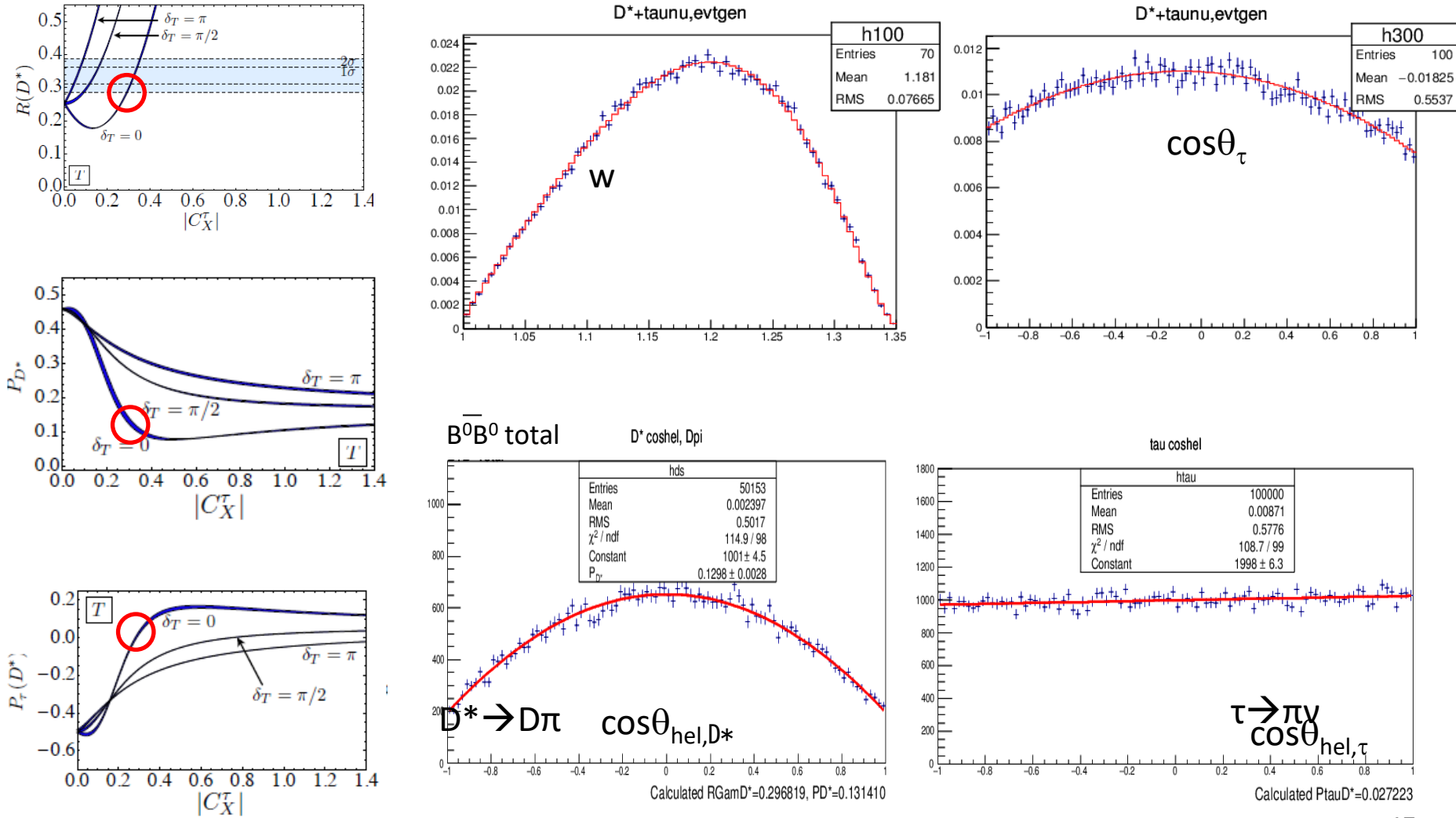

### $SM + 0.3 e^{i\pi/2}T$

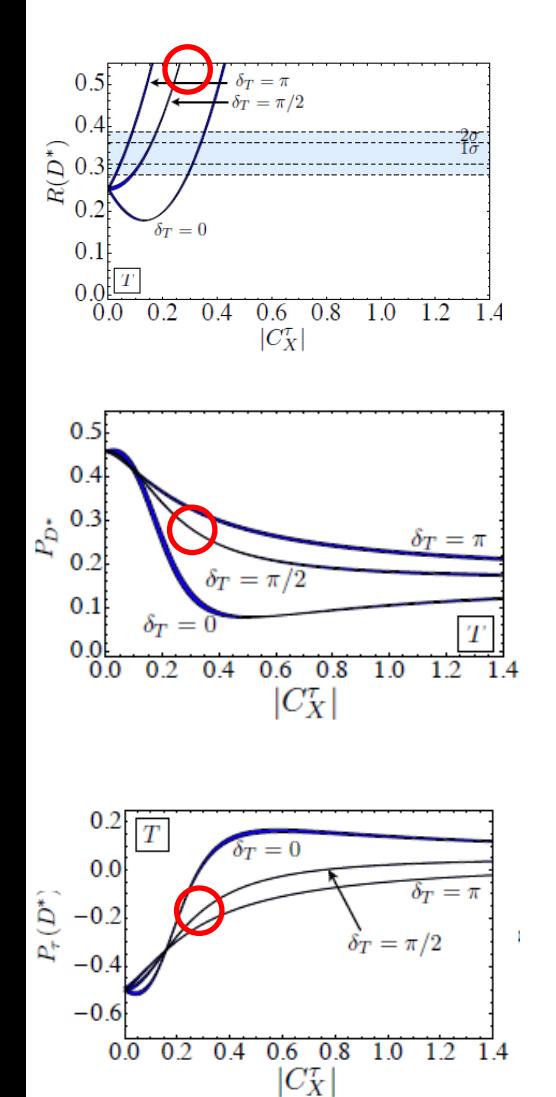

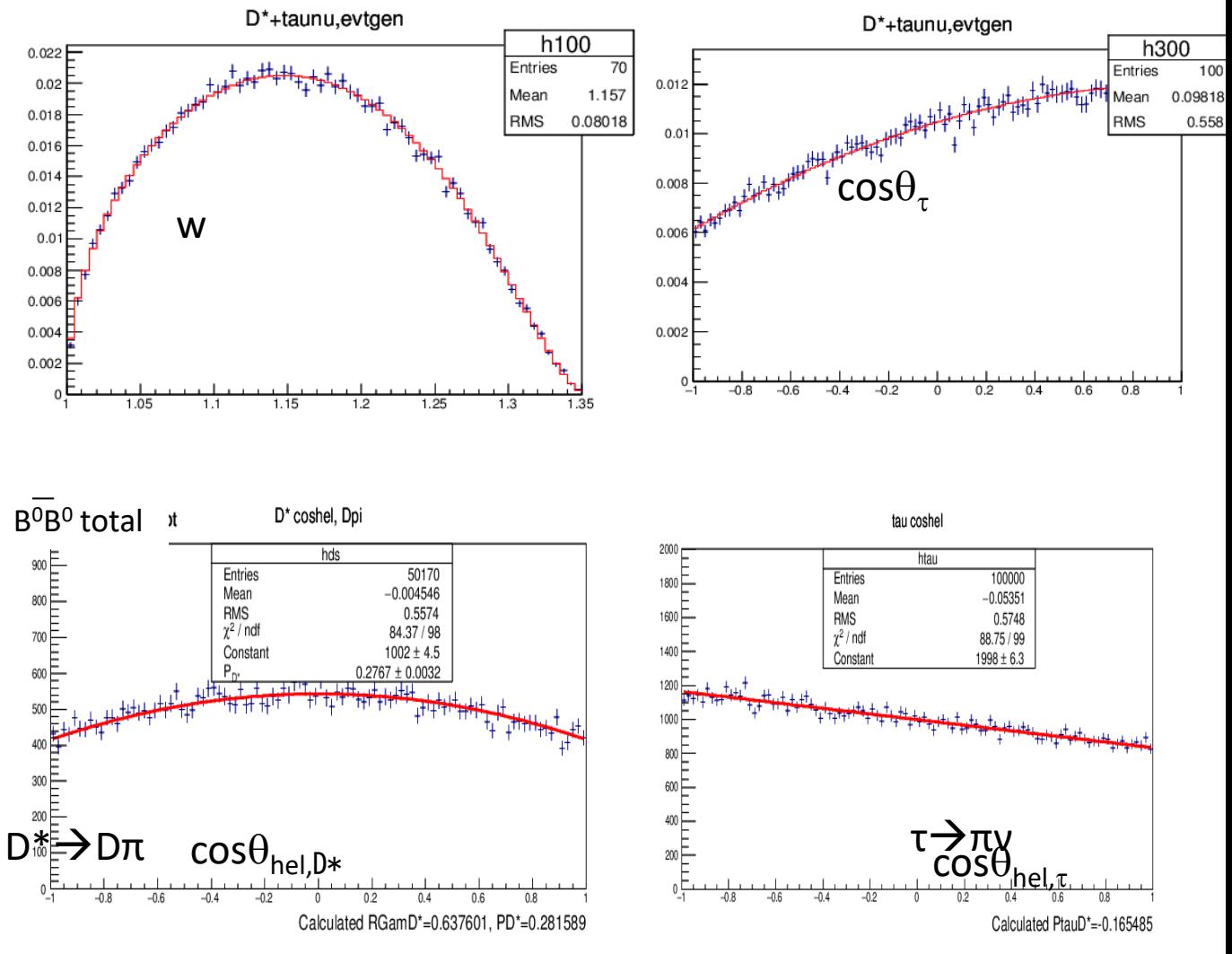

#### $SM + 0.3 e^{i\pi}T$

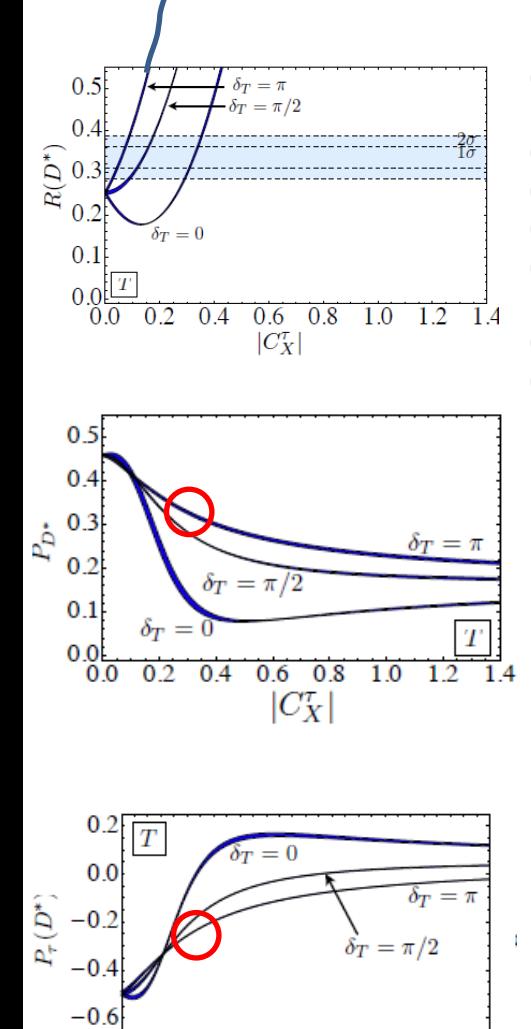

 $0.\overline{0}$   $0.\overline{2}$   $0.\overline{4}$   $0.\overline{6}$   $0.\overline{8}$ 

 $|C_X^{\tau}|$ 

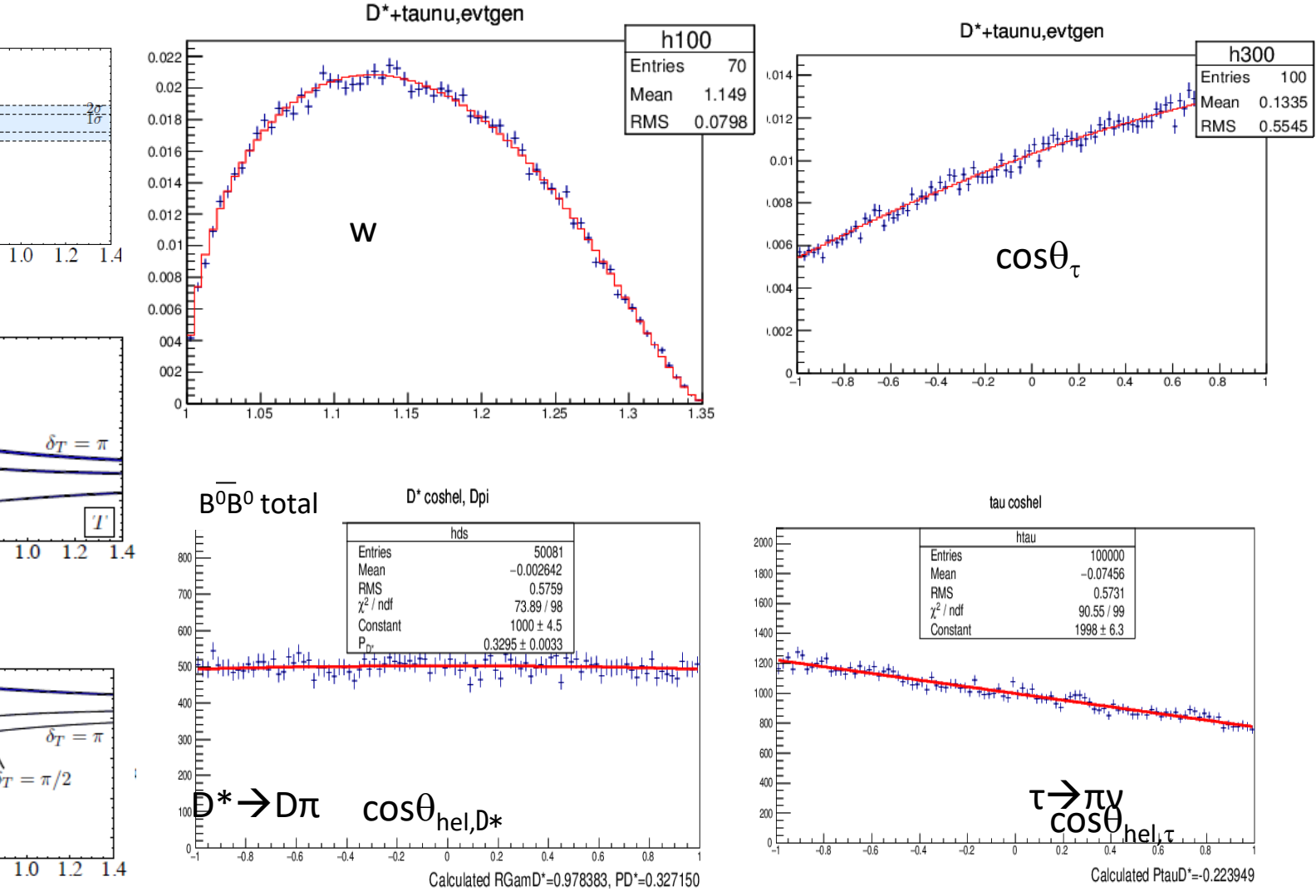

## So far It looks good, but..

- C++ Helicity amplitude functions are compared with the original theory calculation  $\rightarrow$  identical results
- Polarization of D<sup>\*</sup> and tau checked by the helicity angle distribution generated by EvtGen  $\rightarrow$  seems good
- Developed BSTD model is installed in the Belle and Belle II library
	- Being checked in Belle group analyses
	- Several bugs found and fixed
	- Remaining problem: no or wrong interference between +/ tau helicities

# **Discrepancy between BSTD and ISGW2**

K. Adamczyk and M. Rozanska (Krakow) reported that one angular distribution is different between BSTD and ISGW2

- ISGW2 is the original decay model in EvtGen

Difference is significant in the  $\tau^- \rightarrow \pi^- \nu_\tau$  mode

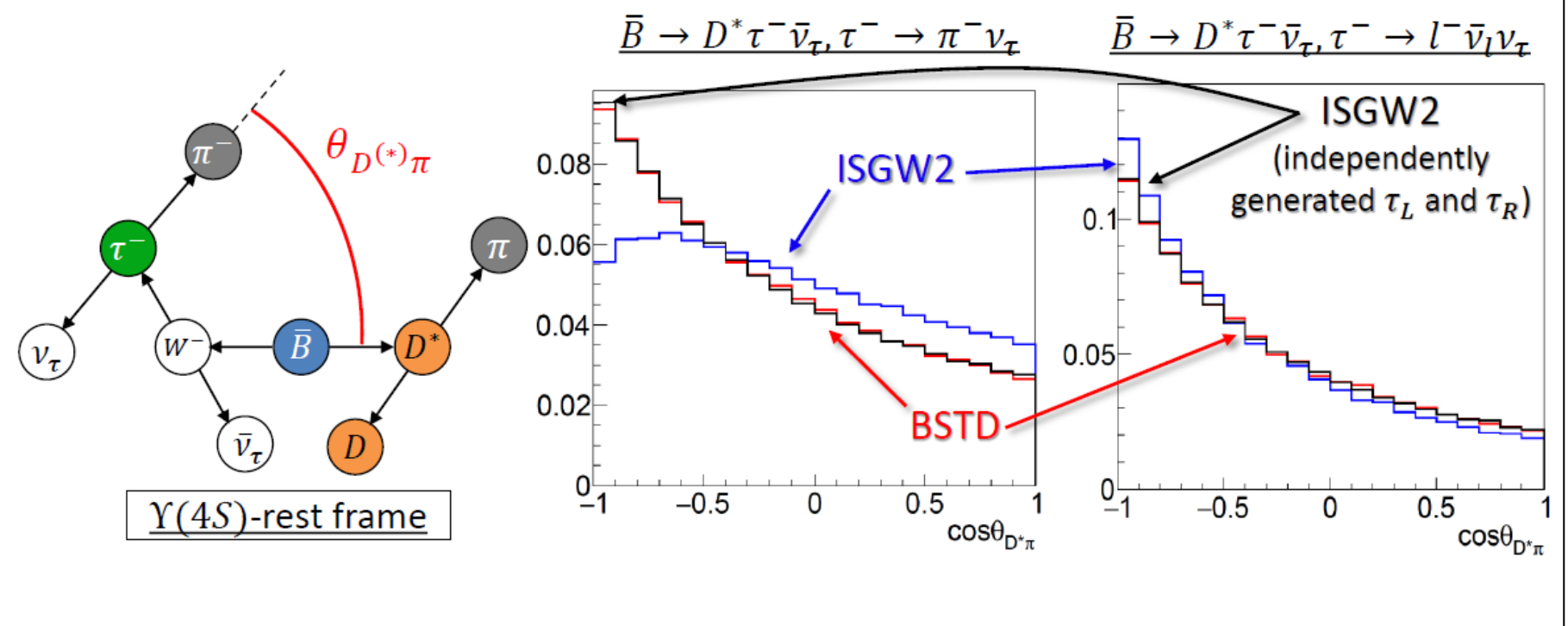

No interference between two  $\tau$  helicities in BSTD

(This problem also happens in  $\bar{B} \to D \tau^- \bar{\nu}_{\tau}$ )

S. Hirose, K. Adamczyk, M. Rozanska

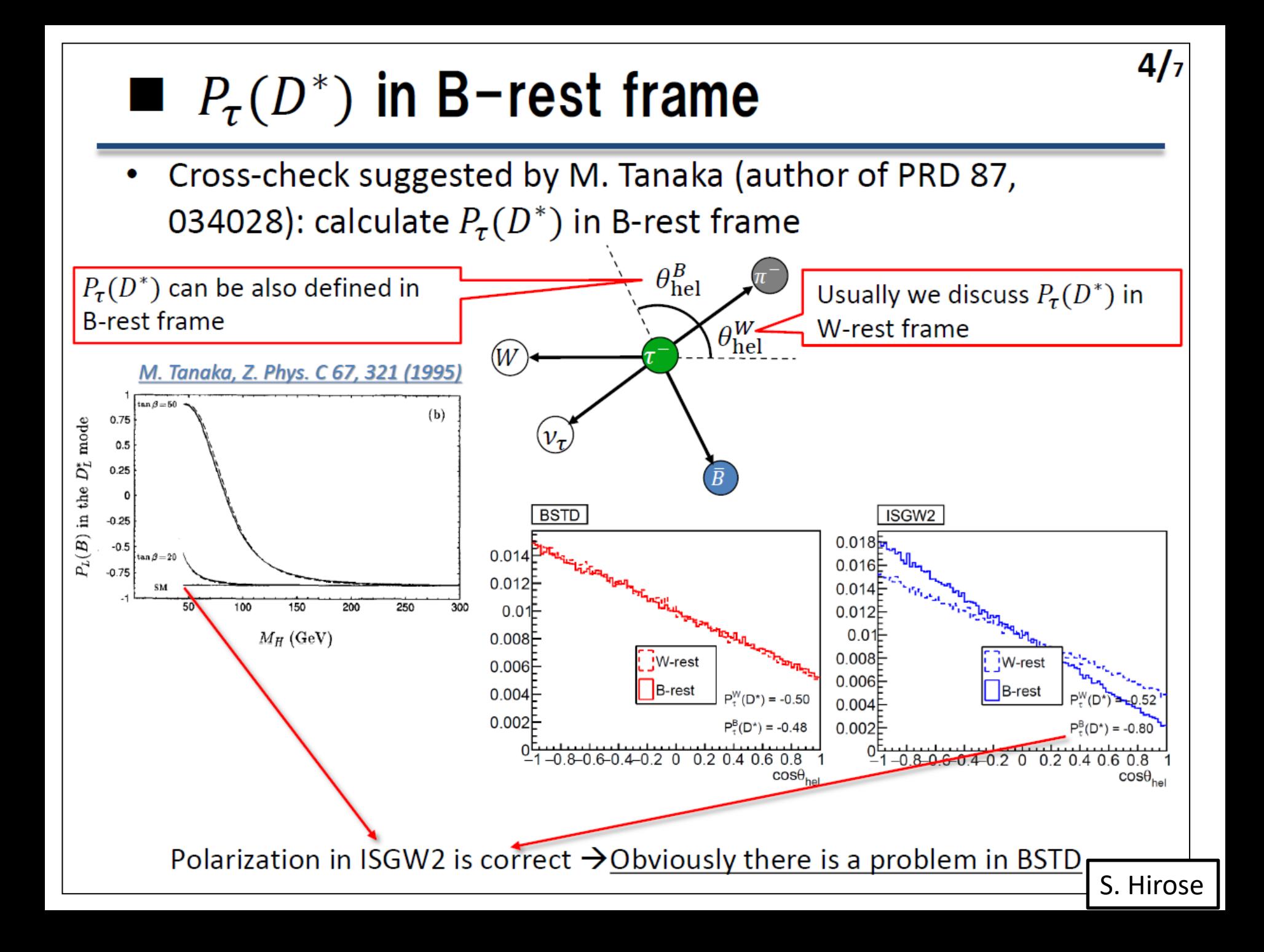

### +/- tau helicity interference problem

- It should be OK up to the helicity amplitude calculation
- Suspicious part is the conversion between helicity amplitudes to the spin amplitudes

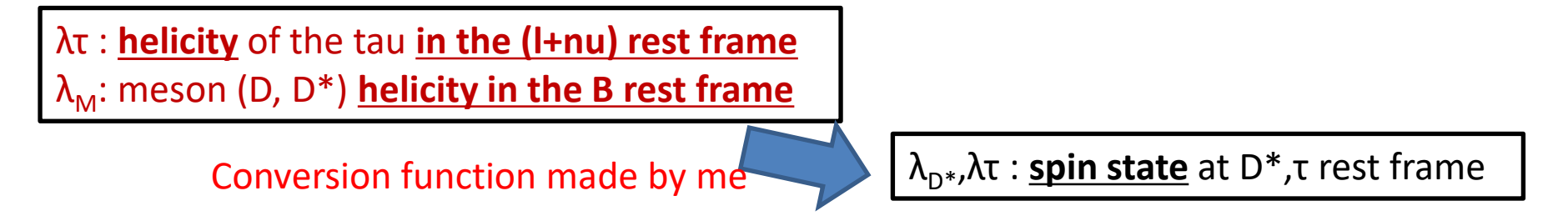

• Still working to fix the problem

## Summary

- Developing the EvtGen model of  $B\rightarrow D(*)$ taunu including New Physics effects
	- Based on M. Tanaka and R. Watanabe PRD87, 034028 (2013)
	- Including Vector, Scalar, Tensor NP contributions, controlled by complex Wilson Coefficients
- Debugging on-going in Belle/Belle II library
- Interference problem remains  $\rightarrow$  working on the fix
- When it gets fixed, will release to public to be a model in the official EvtGen

#### Particle Spin in EvtGen Decay

[http://evtgen.warwick.ac.uk/static/docs/EvtGenGuide.pdf]

 $\overline{\lambda_{D^*}\lambda_{\tau}}$   $\lambda$  is the spin state of D\* and τ Decay Amplitude  $A = \sum A_{\lambda_{D^*}\lambda_{\tau}}^{B \rightarrow D^* \tau \nu} \times A_{\lambda_{D^*}}^{D^* \rightarrow D \pi} \times A_{\lambda_{\tau}}^{\tau \rightarrow \pi \nu}$ 1. Generate B decay

(Re)generate B decay kinematics randomly based on the phase space and

$$
P_B = \sum_{\lambda_{D^*}\lambda_{\tau}} |A_{\lambda_{D^*}}^{B \to D^* \tau \nu}|^2.
$$

take the event passes the accept-reject algorithm for  $P_B$ 

2. D\* spin density matrix  $\rightarrow$  D<sup>\*</sup> decay Calculate the spin density matrix for  $D^*$  after summing over  $\tau$  spins

$$
\rho^{D^*}_{\lambda_{D^*}\lambda'_{D^*}} = \sum_{\lambda} A^{B\to D^*\tau\nu}_{\lambda_{D^*}\lambda_\tau} [A^{B\to D^*\tau\nu}_{\lambda'_{D^*}\lambda_\tau}]^*,
$$

The decay probability of  $D^*$  is given by

$$
P_{D^*} = \frac{1}{\text{Tr }\rho^{D^*}} \sum_{\lambda_{D^*}\lambda'_{D^*}} \rho_{\lambda_{D^*}\lambda'_{D^*}}^{D^*} A_{\lambda_{D^*}}^{D^* \to D\pi} [A_{\lambda'_{D^*}}^{D^* \to D\pi}]^*,
$$

3. Tau spin density Calculate the spin density matrix for  $\tau$  including kinematic correlation with D matrix  $\rightarrow$  tau decay  $\tilde{\rho}_{\lambda}^{D^*}{}_{\lambda'} = A_{\lambda_{D^*}}^{D^* \to D\pi} [A_{\lambda'_{D^*}}^{D^* \to D\pi}]^*,$ 

$$
\rho_{\lambda_{\tau}\lambda'_{\tau}}^{\tau} = \sum_{\lambda_{D^{*}}\lambda'_{D^{*}}}\tilde{\rho}_{\lambda_{D^{*}}\lambda'_{D^{*}}}^{D^{*}}A_{\lambda_{D^{*}}\lambda_{\tau}}^{B\to D^{*}\tau\nu}[A_{\lambda'_{D^{*}}\lambda'_{\tau}}^{B\to D^{*}\tau\nu}]^{*}.
$$

### B+->Dtaunu, tan(beta)/mH=0.41

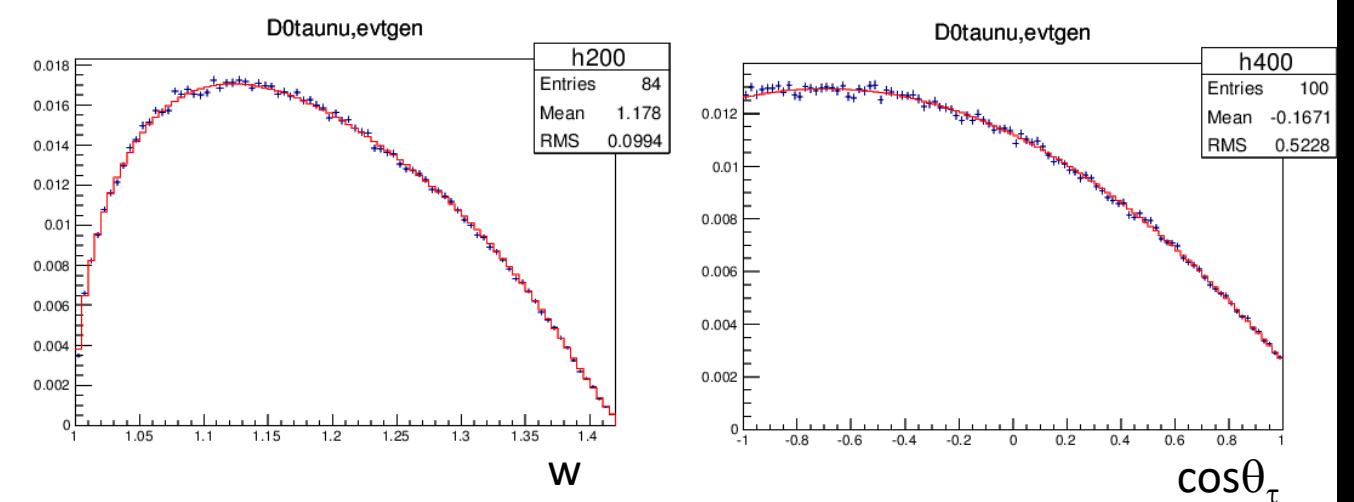

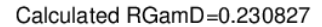

tau coshel

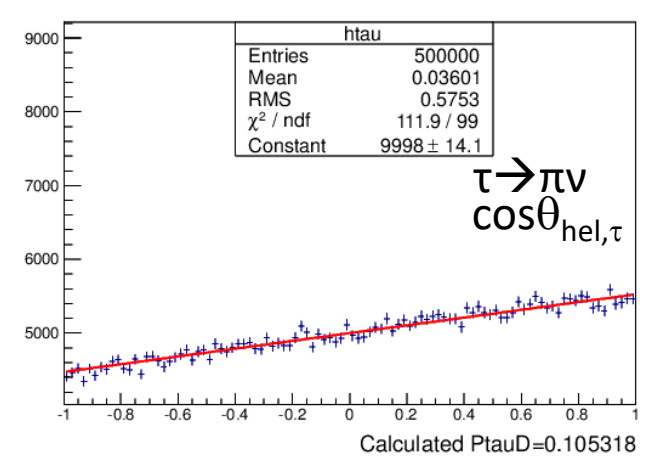

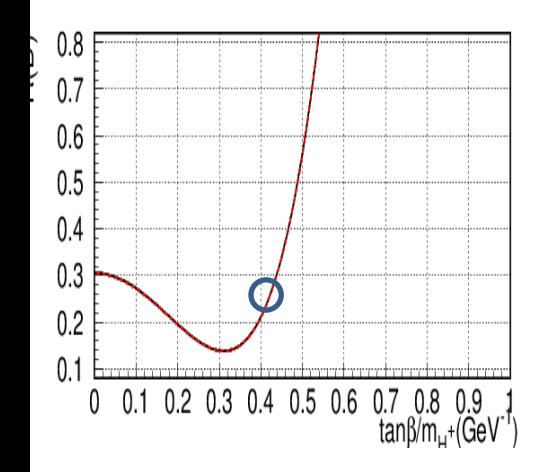

## Example of imported C++ codes

#### *// Total amplitude*

EvtComplex *EvtBSemiTauonicHelicityAmplitudeCalculator::helAmp*(const EvtComplex& CV1, const EvtComplex& CV2, const EvtComplex& CS1, const EvtComplex& CS2, const EvtComplex& CT\$ double mtau, int tauhel, int Dhel, double w, double costau) const

```
{
  // sanity check
```
}

```
 assert(chktauhel(tauhel) && chkDhel(Dhel));
```
 return //(GF/sqrt(2))\*Vcb\* // <-- constants which does not affect the distribution omitted (1.\***helampSM**(mtau, tauhel, Dhel, w, costau) + CV1 \* **helampV1**(mtau, tauhel, Dhel, w, costau) + CV2 \* **helampV2**(mtau, tauhel, Dhel, w, costau) + CS1 \* **helampS1**(mtau, tauhel, Dhel, w, costau) + CS2 \* **helampS2**(mtau, tauhel, Dhel, w, costau) + CT \* **helampT**(mtau, tauhel, Dhel, w, costau));

#### // Helicity Amplitudes

#### $//SM$

double EvtBSemiTauonicHelicityAmplitudeCalculator::helampSM(double mtau, int tauhel, int Dhel, double w, double costau) const

```
\{double amp(0.);
for (int whel = -1; whel <= 2; whel++) {
  amp += eta(whel) * Lep(mtau, tauhel, whel, q2(Dhel, w), costau)
      * HadV1(Dhel, whel, w);
 \}return amp;
}
```

```
// Hadronic Amplitudes //
// V-A
double EvtBSemiTauonicHelicityAmplitudeCalculator::HadV1(int Dhel, int whel, double w) const
{
  // sanity check
  assert(chkDhel(Dhel) && chkwhel(whel));
  const double r0 = r(Dhel);
 if (Dhel == 2 & 8 & whel == 0) {
  return m_mB * sqrt(v^* (w^* w - 1.)) / q h2(2, w)) * ((1 + r0) * h p(w) - (1 - r0) * h m(w)); }
  if (Dhel == 2 && whel == 2) {
   return m_mB * sqrt(r0 / qh2(2, w)) * ((1 - r0) * (w + 1) * hp(w) - (1 + r0) * (w - 1) * hm(w));
 }
 if (Dhel == +1 && whel == +1) {
  return m_mB * sqrt(r0) * ((w + 1) * hA1(w) - sqrt(w * w - 1) * hV(w)); }
 if (Dhel == -1 && whel == -1) {
  return m_mB * sqrt(r0) * ((w + 1) * hA1(w) + sqrt(w * w - 1) * hV(w)); }
 if (Dhel == 0 && whel == 0) {
  return m_mB * sqrt(r0 / qh2(0, w)) * (w + 1) *
       (-(w - r0) * hA1(w) + (w - 1) * (r0 * hA2(w) + hA3(w)));
  }
 if (Dhel == 0 & 8 & 8 whel == 2) {
  return m_mB * sqrt(0 * (w * w - 1) / qh2(0, w)) * (-w + 1) * h41(w) + (1 - r0 * w) * h42(w) + (w - r0) * h43(w)); }
```
 // other cases return 0.;

}

### Misc. function added EvtGen model

- Parameter initialization
	- Wilson coefficients CV1, CV2, CS1, CS2, CT
	- Quark masses
	- HQET FF parameters
- Set maximum probability value properly for the input parameters
- Proper CP-transformation between B and B-bar – Model calculation given for B-bar
- Checked in the Belle / Belle II library

#### ■ Relative Phase

- Checked relative phase between  $\tau_1$  and  $\tau_R$  amplitudes
	- If relative phase is 90 degrees, interference doesn't happen
- Phase difference is not always 90 degrees  $\bullet$ 
	- Interference must be considered in BSTD code, but it disappears at some point...
- Interference occurs after the  $\tau$  decay ۰
	- $-\tau_1$   $\rightarrow$  πν and  $\tau_R$   $\rightarrow$  πν interferes
	- Helicity information is lost somewhere in EvtGen base functions?

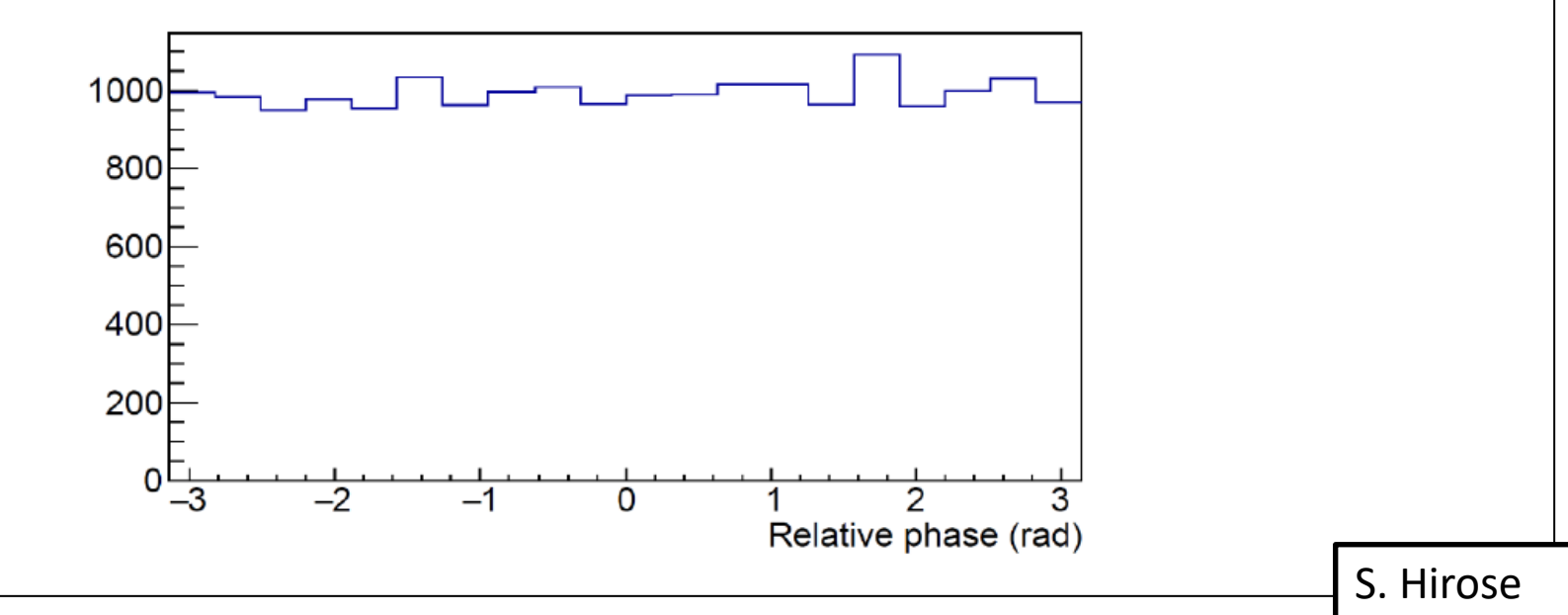

# example decay file of BSTD model, based on M. Tanaka and R. Watanabe PRD87,034028(2013) # author: Koji Hara (koji.hara@kek.jp)

```
# Wilson coefficients for New Physics contributions
# Each Wilson coefficient is calculated by
# CXX = MagCXX \star exp( ArgCXX \star i )
# Negative value of MagCXX is allowed.
# all CXX = 0 --> Standard Model
Define MagCV1 0
Define ArgCV1 0
Define MagCV2 0
Define ArgCV2 0
Define MagCS1 0
Define ArgCS1 0
Define MagCS2 0
Define ArgCS2 0
Define MagCT 0
Define ArgCT 0
# quark masses at the m_b scale
# taken from PRD77, 113016 (2008)
# m b = 4.20+/-0.07 GeV/c<sup>2</sup>
# m c = 0.901+0.111-0.113 GeV/c<sup>2</sup>
Define m b 4.20
Define m_c 0.901
# HQET Form Factor parameters from B->D(*)lnu data
# taken from HFAG End Of Year 2011
# rho_1^2 = 1.186 +/- 0.036 +/- 0.041
# rho_A1^2 = 1.207 +/- 0.015 +/- 0.021
\# R_1(1) = 1.403 + - 0.033\# R_2(1) = 0.854 +/- 0.020
Define rho12 1.186
Define rhoA12 1.207
Define R11 1.403
Define R21 0.854
# Parameters related to the O(1/m_q) correction in the scalar form factors
# The authors of PRD87,034028 use 1 +/- 1 for these values to take into account the theoretical error.
Define aS1 1.0
```

```
Define aR3 1.0
```